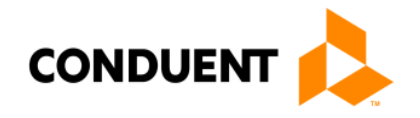

## Shell Request Form

Use this form to request Palco Shell, send to Conduent via Fax: 866.302.6787 Or by password protected email to: *[docprocessing@conduent.com](mailto:docprocessing@conduent.com)*

### **ALL FIELDS WITH \* (SECTIONS A, B) ARE REQUIRED TO BE COMPLETED IN ORDER TO PROCESS THIS REQUEST INCOMPLETE FORMS WILL BE RETURNED**

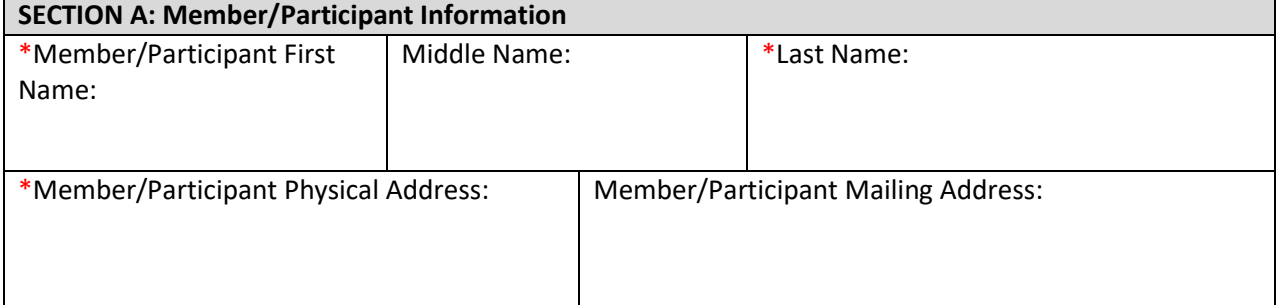

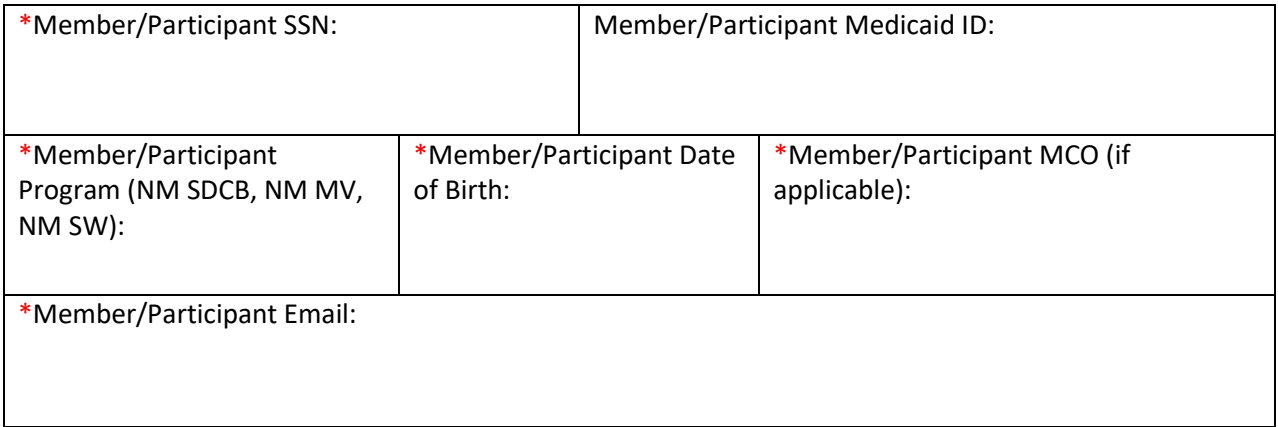

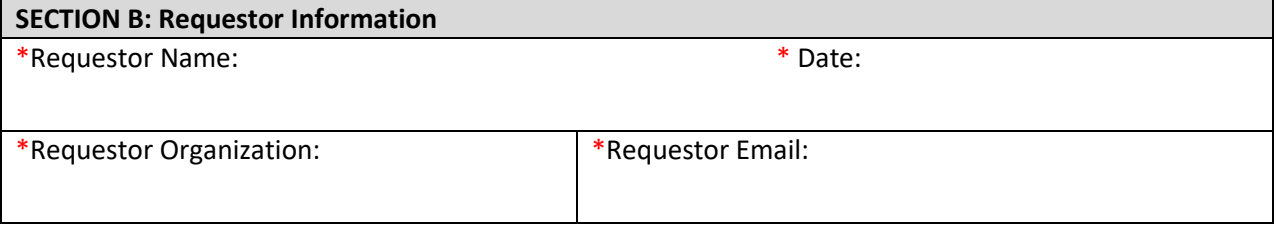

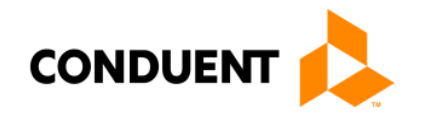

# Shell Request Form

#### **INSTRUCTION PAGE ONLY**

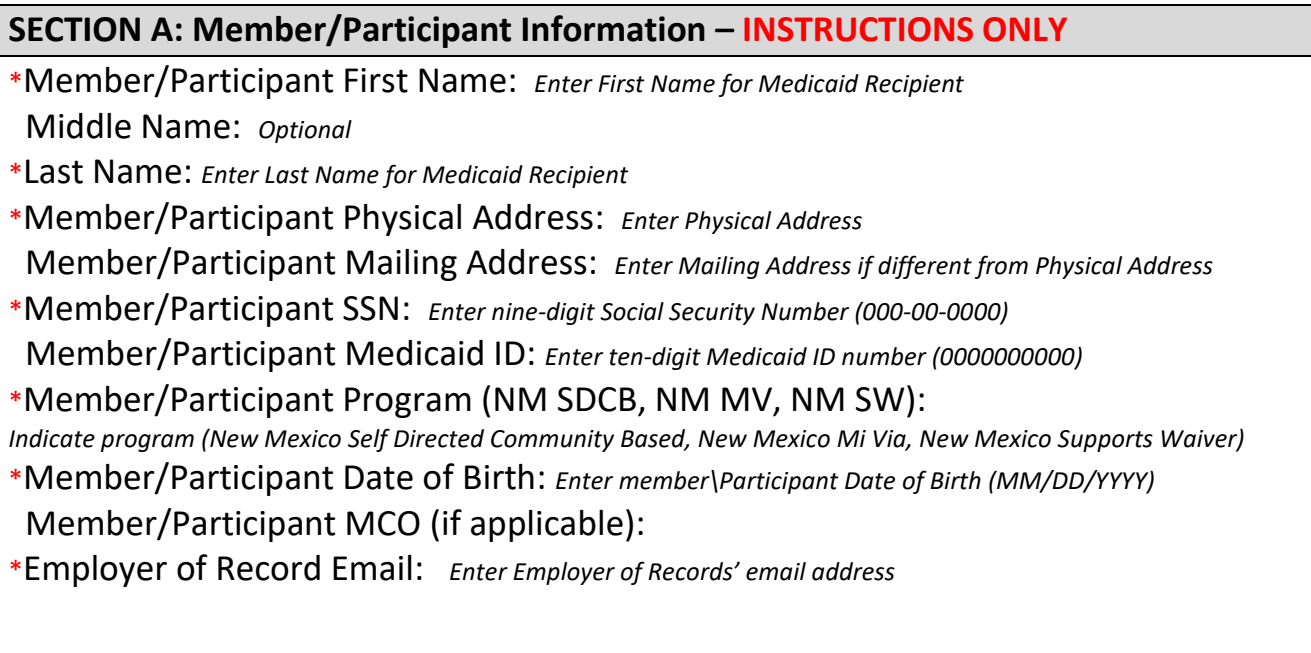

### **SECTION B: Requestor Information – INSTRUCTIONS ONLY**

- \*Requestor Name: *Signature*
- \*Date: *Enter Submitted Date*
- \*Requestor Organization:
- \*Email: *Enter submitters email address*